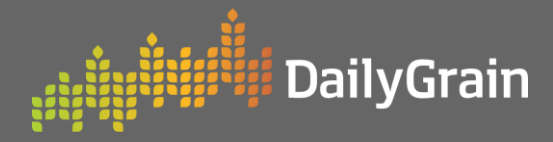

## **How to Review and Withdraw an Offer**

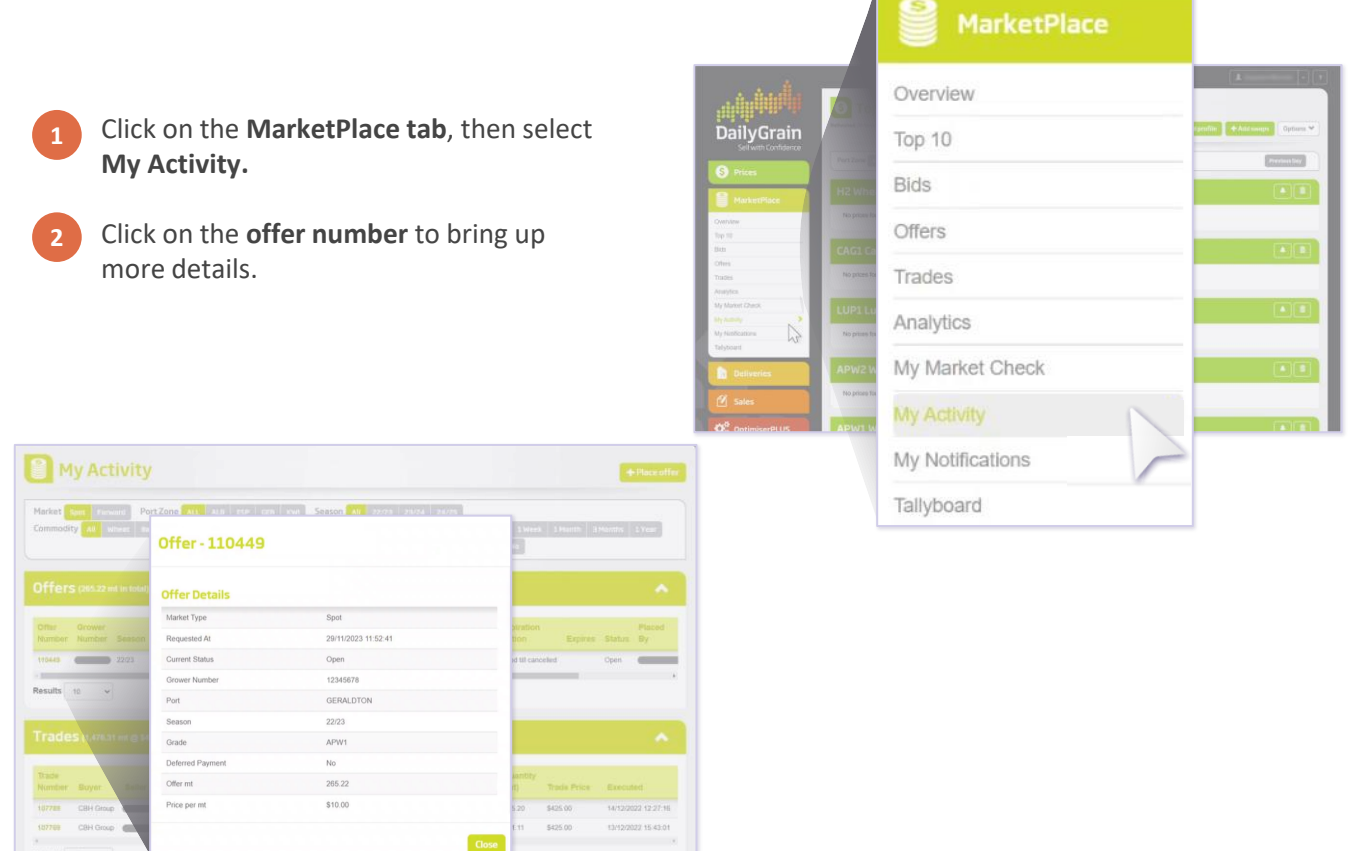

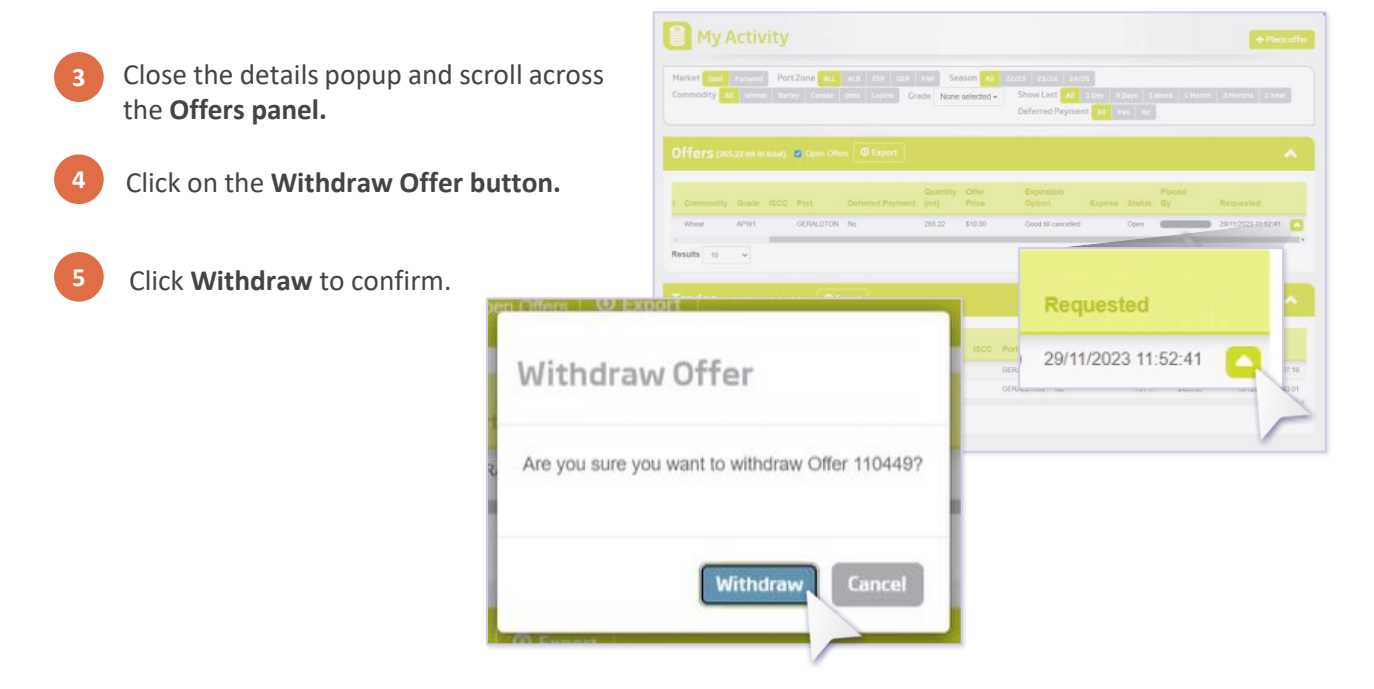